# Photoconversion of Dendra2 with the Laser Scanning Microscope LSM 710 from Carl Zeiss

## A startup guide

Dendra2 is photoconvertible either by use of a 488nm-laser or a 405nm-laser. To prevent photobleaching of the initially green Dendra2 use of 405nm is preferable, if available.

To minimize photobleaching during the acquisition of the green channel over time, use as little 488nm-laserpower as possible and fastest available scanspeed.

#### Set up a fast sequential red/green-acquisition with linewise switching [see Fig. 2]:

- 1. Create two tracks in the 'Imaging Setup'
- 2. Define the tracks in the 'Light Path'-dialog ('pro'-Mode):
  - a. Track1 'Dendra2-green': one detector with a detection range from 490nm to 560nm
  - b. Set 488nm laser active for Track1; power < 1% (even 0.3% should work)
  - c. Track2 'Dendra2-red': another detector with a detection range from 570nm to >700nm
  - d. Set 561nm laser active for Track2; power < 1% (0.7% should work)
  - e. Choose 'MBS 488/561' for both
- 3. 'Acquisition' Dialog ('pro'-Mode): Set 'scanspeed' to 'Max' and switch 'Direction' to bidirectional '<->'
- 4. Find an appropriate value for the 'Master Gain' while scanning with 'Fast'

#### Set up the photoconversion parameters [see Fig. 2]:

These parameters will vary depending on your particular cells/application. The following parameters work well for the conversion of freely diffusing Dendra2 in COS-cells.

- 1. If in use, switch off the attenuation of the 405nm-Laser ('Laser'-Dialog)
- 2. Draw the ROI(s) for bleaching (i.e. photoconversion) using the tools in 'Regions'
- 3. Define the number of pre-bleach scans: 'Start Bleaching after # of scans' = 10
- 4. Photoconversion setup using the 'Bleaching'-Dialog:
  - a. Lower the scan speed for conversion to a pixel dwell time > 10µs (e.g. speed 4)
  - b. Set the laser power during bleaching to 100%
  - c. Use 5 iterations of bleaching every 5 scans:
    - i. 'Repeat Bleach after # scans' = 5
    - ii. 'Iterations' = 5
- 5. Define the 'Time Series': set 'Interval' to 0.0 to obtain continous acquisition.

  The number of cycles should exceed the expected duration of the experiment. You can stop the acquisition then at any timepoint

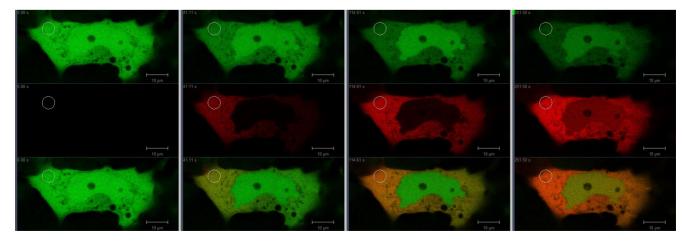

Fig.1: COS-cells expressing Dendra2; different points in time during photoconversion of cytoplasmatic Dendra2. Cells kindly provided by M. DIGEL, Medical University Hospital and Policlinic Heidelberg, Internal Med. IV

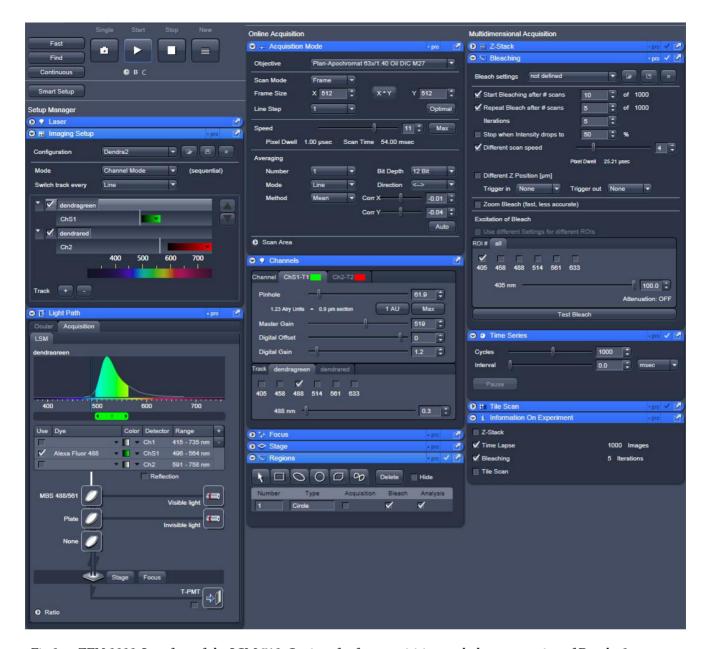

Fig.2: ZEN 2008-Interface of the LSM 710; Settings for fast acquisition and photoconversion of Dendra2

# Sources of supply:

LSM 710:

Carl Zeiss Microlmaging GmbH Königsallee 9-21 37081 Göttingen http://www.zeiss.de

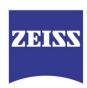

We make it visible.

### Dendra2:

BioCat GmbH Im Neuenheimer Feld 584 69120 Heidelberg http://www.biocat.com

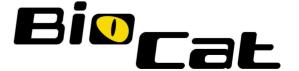